1]Alex BOULANGE - aboul@free.fr

## automl R package vignette

 $\begin{bmatrix} 1 & 0 \\ 0 & 1 \end{bmatrix}$ 

October 21, 2018

# **Contents**

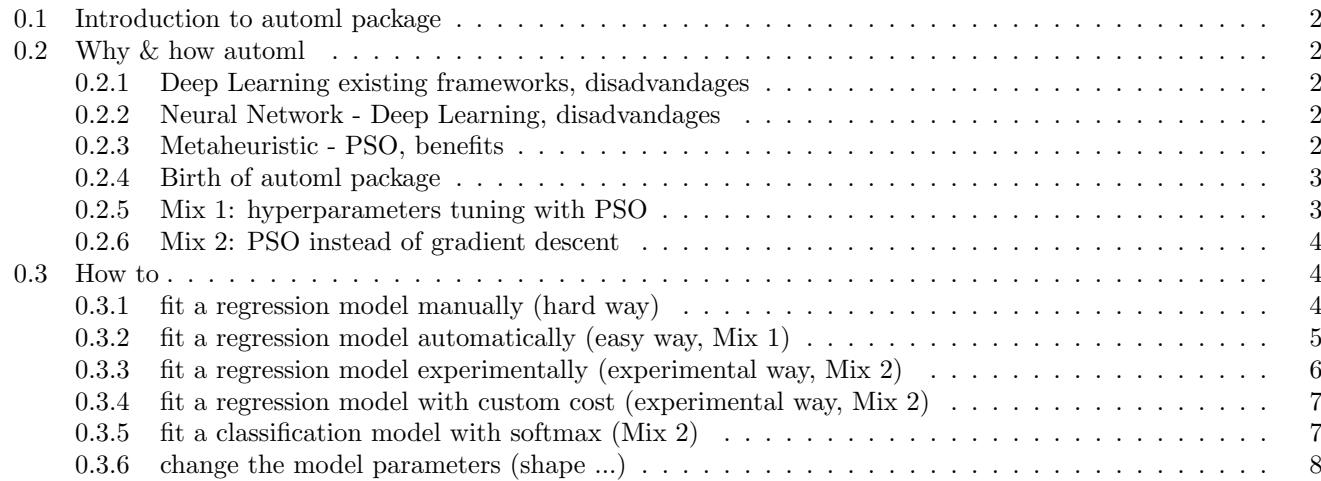

## 0.1 Introduction to automl package

This document is intended to answer the following questions; why & how automl and how to use it

## 0.2 Why & how automl

### 0.2.1 Deep Learning existing frameworks, disadvandages

Deploying and maintaining most Deep Learning frameworks means: Python... R language is so simple to install and maintain in production environments that it is obvious to use a pure R based package for deep learning !

## 0.2.2 Neural Network - Deep Learning, disadvandages

Disadvantages :

1st disadvandage: you have to test manually different combinations of parameters (number of layers, nodes, activation function, etc ...) and then also tune manually hyper parameters for training (learning rate, momentum, mini batch size,  $etc$  ...)

2nd disadvandage: only for those who are not mathematicians, calculating derivative in case of new cost or activation function, may by an issue.

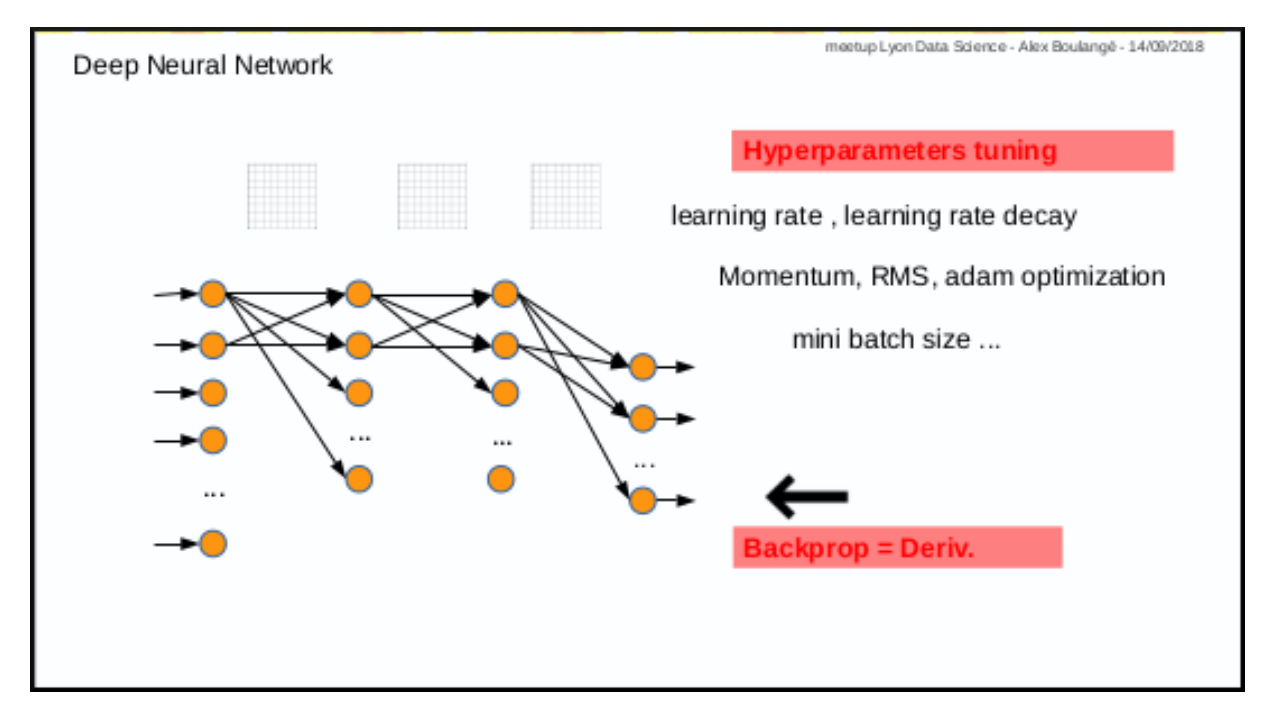

## 0.2.3 Metaheuristic - PSO, benefits

The Particle Swarm Optimization algorithm is a great and simple one.

In a few words, the first step consists in throwing randomly a set of particles in a space and the next steps consist in discovering the best solution while converging.

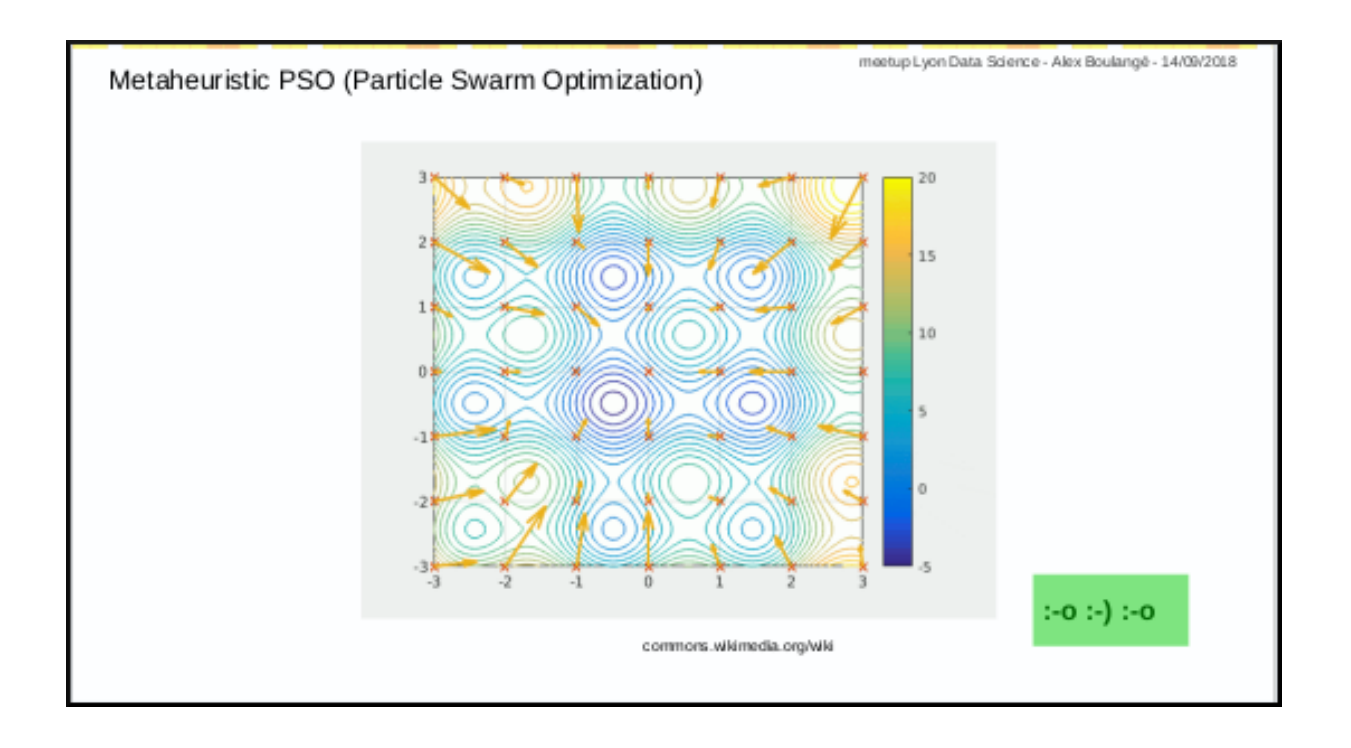

## 0.2.4 Birth of automl package

automl package was born from the idea to use metaheuristic PSO to address the identified disadvandages above. And last but not the least reason: use R and R only :-)

- 3 functions are available:
- automl train manual: the manual mode to train a model
- automl train: the automatic mode to train model
- automl predict: the prediction function to apply a trained model on datas

## 0.2.5 Mix 1: hyperparameters tuning with PSO

Mix 1 consists in using PSO algorithm to optimize the hyperparameters: each particle corresponds to a set of hyperparameters.

The automl\_train function was made to do that.

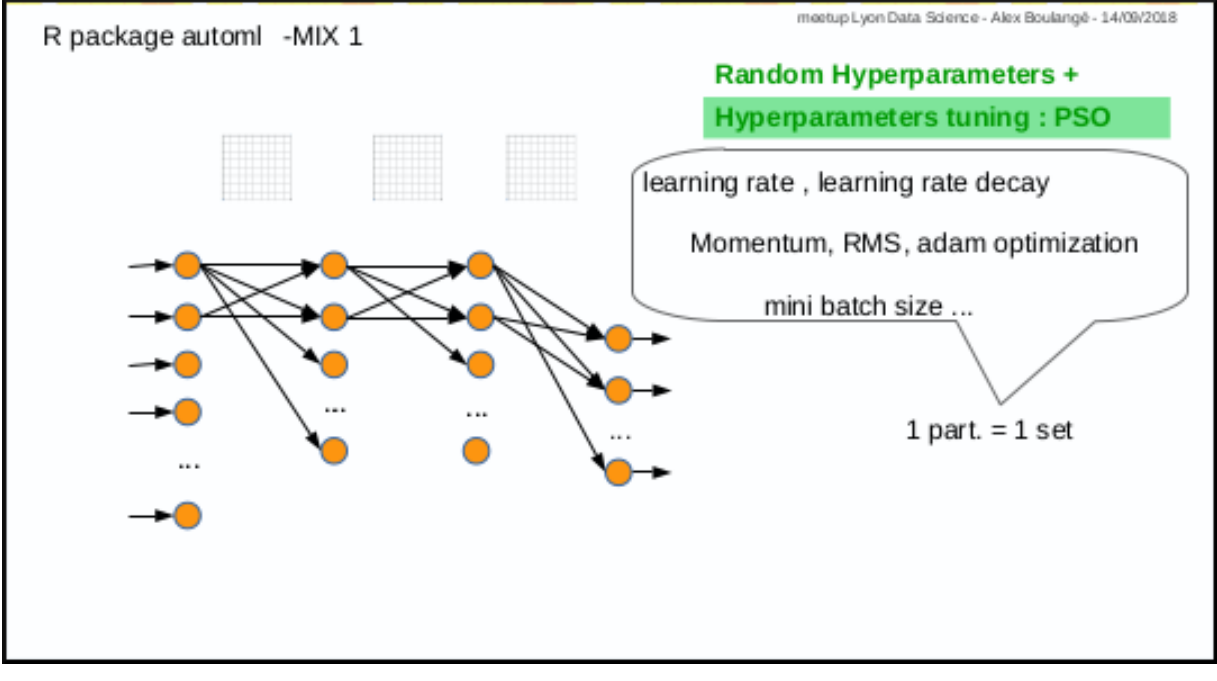

nb: parameters (nodes number, activation functions, etc...) are not automatically tuned for the moment, but why not in the futur

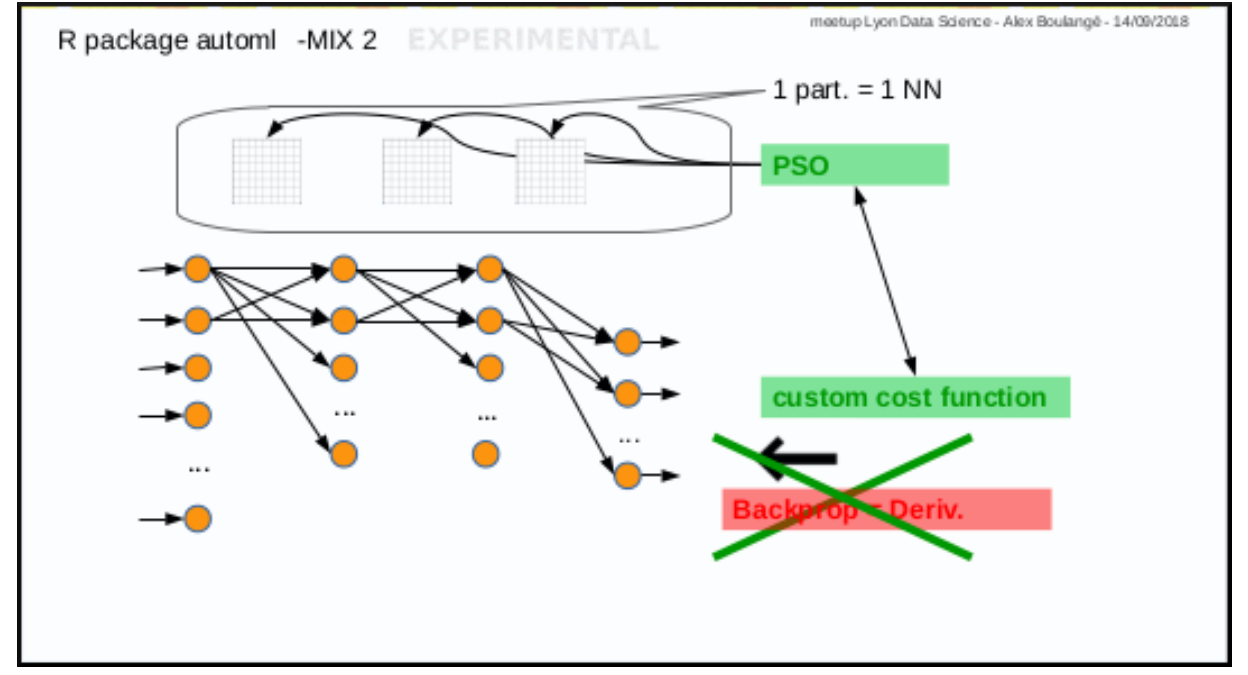

0.2.6 Mix 2: PSO instead of gradient descent

Mix 2 is experimental, it consists in using PSO algorithm to optimize the weights of Neural Network in place of gradient descent: each particle corresponds to a set of neural network weights matrices. The automl\_train\_manual function do that too.

## 0.3 How to

#### 0.3.1 fit a regression model manually (hard way)

Subject: predict Sepal.Length given other Iris parameters 1st with gradient descent and default learning rate (0.001) and mini batch size (32)

```
data(iris)
xmat <- cbind(iris[,2:4], as.numeric(iris$Species))
ymat \le iris[,1]
amlmodel <- automl_train_manual(Xref = xmat, Yref = ymat)
(cost: mse)
cost epoch10: 20.9340400047156 (cv cost: 25.205632342013) (LR: 0.001 )
cost epoch20: 20.6280923387762 (cv cost: 23.8214521197268) (LR: 0.001 )
cost epoch30: 20.3222407903838 (cv cost: 22.1899741289456) (LR: 0.001 )
cost epoch40: 20.0217966054298 (cv cost: 21.3908446693146) (LR: 0.001 )
cost epoch50: 19.7584058034009 (cv cost: 20.7170232035934) (LR: 0.001 )
  dim X: ...
res \le cbind(ymat, automl_predict(model = amlmodel, X = xmat))
colnames(res) <- c('actual', 'predict')
head(res)
    actual predict
[1,] 5.1 -2.063614[2,] 4.9 -2.487673
[3,] 4.7 -2.471912[4,] 4.6 -2.281035
```
 $[5,]$   $5.0 -1.956937$ [6,] 5.4 -1.729314

:-[] no pain, no gain ...

After some manual fine tuning on learning rate, mini batch size and iterations number (epochs):

```
data(iris)
xmat <- cbind(iris[,2:4], as.numeric(iris$Species))
vmat \leftarrow iris[.1]amlmodel <- automl_train_manual(Xref = xmat, Yref = ymat,
                                hpar = list(learningrate = 0.01,minibatchsize = 2^2,
                                            numiterations = 30))
(cost: mse)
cost epoch10: 5.55679482839698 (cv cost: 4.87492997304325) (LR: 0.01 )
cost epoch20: 1.64996951479802 (cv cost: 1.50339773126712) (LR: 0.01 )
cost epoch30: 0.647727077375946 (cv cost: 0.60142564484723) (LR: 0.01 )
   dim X: ...
res \le - cbind(ymat, automl_predict(model = amlmodel, X = xmat))
colnames(res) <- c('actual', 'predict')
head(res)
    actual predict
[1,] 5.1 4.478478
[2,] 4.9 4.215683
[3,] 4.7 4.275902
[4,] 4.6 4.313141
[5,] 5.0 4.531038
[6,] 5.4 4.742847
```
Better result, but with human efforts!

#### 0.3.2 fit a regression model automatically (easy way, Mix 1)

Same subject: predict Sepal.Length given other Iris parameters

```
data(iris)
xmat <- as.matrix(cbind(iris[,2:4], as.numeric(iris$Species)))
ymat \le iris[,1]
start.time <- Sys.time()
amlmodel <- automl_train(Xref = xmat, Yref = ymat,
 autopar = list(psopartpopsize = 15, numiterations = 5, nbcores = 4))
end.time <- Sys.time()
cat(paste('time ellapsed:', end.time - start.time, '\n'))
(cost: mse)
iteration 1 particle 1 weighted err: 22.05305 (train: 19.95908 cvalid: 14.72417 ) BEST MODEL KEPT
iteration 1 particle 2 weighted err: 31.69094 (train: 20.55559 cvalid: 27.51518 )
iteration 1 particle 3 weighted err: 22.08092 (train: 20.52354 cvalid: 16.63009 )
iteration 1 particle 4 weighted err: 20.02091 (train: 19.18378 cvalid: 17.09095 ) BEST MODEL KEPT
iteration 1 particle 5 weighted err: 28.36339 (train: 20.6763 cvalid: 25.48073 )
iteration 1 particle 6 weighted err: 28.92088 (train: 20.92546 cvalid: 25.9226 )
iteration 1 particle 7 weighted err: 21.67837 (train: 20.73866 cvalid: 18.38941 )
iteration 1 particle 8 weighted err: 29.80416 (train: 16.09191 cvalid: 24.66206 )
iteration 1 particle 9 weighted err: 22.93199 (train: 20.5561 cvalid: 14.61638 )
iteration 1 particle 10 weighted err: 21.18474 (train: 19.64622 cvalid: 15.79992 )
```

```
iteration 1 particle 11 weighted err: 23.32084 (train: 20.78257 cvalid: 14.43688 )
iteration 1 particle 12 weighted err: 22.27164 (train: 20.81055 cvalid: 17.15783 )
iteration 1 particle 13 weighted err: 2.23479 (train: 1.95683 cvalid: 1.26193 ) BEST MODEL KEPT
iteration 1 particle 14 weighted err: 23.1183 (train: 20.79754 cvalid: 14.99564 )
iteration 1 particle 15 weighted err: 20.71678 (train: 19.40506 cvalid: 16.12575 )
...
iteration 4 particle 3 weighted err: 0.3469 (train: 0.32236 cvalid: 0.26104 )
iteration 4 particle 4 weighted err: 0.2448 (train: 0.07047 cvalid: 0.17943 )
iteration 4 particle 5 weighted err: 0.09674 (train: 5e-05 cvalid: 0.06048 ) BEST MODEL KEPT
iteration 4 particle 6 weighted err: 0.71267 (train: 6e-05 cvalid: 0.44544 )
iteration 4 particle 7 weighted err: 0.65614 (train: 0.63381 cvalid: 0.57796 )
iteration 4 particle 8 weighted err: 0.46477 (train: 0.356 cvalid: 0.08408 )
...
time ellapsed: 2.65109273195267
res \le- cbind(ymat, automl_predict(model = amlmodel, X = xmat))
colnames(res) <- c('actual', 'predict')
head(res)
    actual predict
[1,] 5.1 5.193862
[2,] 4.9 4.836507
[3,] 4.7 4.899531
[4,] 4.6 4.987896
[5,] 5.0 5.265334
[6,] 5.4 5.683173
```
It's even better, with no human efforts but machine time Users on Windows won't benefit from parallelization, the function uses parallel package included with R base...

#### 0.3.3 fit a regression model experimentally (experimental way, Mix 2)

Same subject: predict Sepal.Length given other Iris parameters

```
data(iris)
xmat <- as.matrix(cbind(iris[,2:4], as.numeric(iris$Species)))
ymat \leftarrow iris[,1]amlmodel <- automl_train_manual(Xref = xmat, Yref = ymat,
                                 hpar = list(modesec = 'trainwpso',numiterations = 30,
                                             psopartpopsize = 50))
(cost: mse)
cost epoch10: 0.113576786377019 (cv cost: 0.0967069106128153) (LR: 0 )
cost epoch20: 0.0595472259640828 (cv cost: 0.0831404427407914) (LR: 0 )
cost epoch30: 0.0494578776185938 (cv cost: 0.0538888075333611) (LR: 0 )
   dim X: ...
res \le cbind(ymat, automl_predict(model = amlmodel, X = xmat))
colnames(res) <- c('actual', 'predict')
head(res)
     actual predict
[1,] 5.1 5.028114
[2,] 4.9 4.673366
[3,] 4.7 4.738188
[4,] 4.6 4.821392
[5,] 5.0 5.099064
[6,] 5.4 5.277315
```
Pretty good too! But time consuming on larger datasets: gradient descent should be prefered in this case

#### 0.3.4 fit a regression model with custom cost (experimental way, Mix 2)

Same subject: predict Sepal.Length given other Iris parameters Let's try with Mean Absolute Percentage Error instead of Mean Square Error

```
data(iris)
xmat <- as.matrix(cbind(iris[,2:4], as.numeric(iris$Species)))
ymat \le iris[,1]
f \leftarrow 'J=abs((y-\text{yhat})/y)'f \leftarrow c(f, 'J=sum(J[:is.infinite(J)],na,rm=TRUE)')f \leftarrow c(f, 'J=(J/\mathrm{length}(y))')f \leftarrow paste(f, collapse = ';')
amlmodel <- automl_train_manual(Xref = xmat, Yref = ymat,
                                 hpar = list(modexec = 'trainwpso',
                                              numiterations = 30,
                                              psopartpopsize = 50,
                                              costcustformul = f))
(cost: custom)
cost epoch10: 0.901580275333795 (cv cost: 1.15936129555304) (LR: 0 )
cost epoch20: 0.890142834441629 (cv cost: 1.24167078564786) (LR: 0 )
cost epoch30: 0.886088388448652 (cv cost: 1.22756121243449) (LR: 0 )
   dim X: ...
res \le cbind(ymat, automl_predict(model = amlmodel, X = xmat))
colnames(res) <- c('actual', 'predict')
head(res)
     actual predict
[1,] 5.1 4.693915
[2,] 4.9 4.470968
[3,] 4.7 4.482036
[4,] 4.6 4.593667
```
[5,] 5.0 4.738504 [6,] 5.4 4.914144

#### 0.3.5 fit a classification model with softmax (Mix 2)

Subject: predict Species given other Iris parameters Softmax is available with PSO (no derivative needed  $;$ )

```
data(iris)
x \text{mat} = \text{iris}[, 1:4]lab2pred <- levels(iris$Species)
lghlab <- length(lab2pred)
iris$Species <- as.numeric(iris$Species)
ymat \leq matrix(seq(from = 1, to = lghlab, by = 1), nrow(xmat), lghlab, byrow = TRUE)
ymat \leftarrow (ymat == as.numeric(iris$Species)) + 0
amlmodel <- automl_train_manual(Xref = xmat, Yref = ymat,
                                  hpar = list(modesec = 'trainwpso',layersshape = c(10, 0),
                                               layersacttype = c('relu', 'softmax'),layersdropoprob = c(0, 0),
                                               numiterations = 50,
                                               psopartpopsize = 50))
```

```
(cost: crossentropy)
cost epoch10: 0.373706545886467 (cv cost: 0.36117608867856) (LR: 0 )
cost epoch20: 0.267034060152876 (cv cost: 0.163635821437066) (LR: 0)<br>cost.enoch30: 0.212054571476337 (cv cost: 0.112664100290429) (LR: 0)
cost epoch30: 0.212054571476337 (cv cost: 0.112664100290429) (LR:
cost epoch40: 0.154158717402463 (cv cost: 0.102895917099299) (LR: 0 )
cost epoch50: 0.141037927317585 (cv cost: 0.0864623836595045) (LR: 0 )
  dim X: ...
res \le - cbind(ymat, automl_predict(model = amlmodel, X = xmat))
\text{columns}(\text{res}) \leftarrow c(\text{paste}(\text{'act}',\text{lab2pred}, \text{sep} = \text{'\_}'),paste('pred',lab2pred, sep = '-''))head(res)
tail(res)
 act_setosa act_versicolor act_virginica pred_setosa pred_versicolor pred_virginica
1 1 0 0 0.9863481 0.003268881 0.010383018
2 1 0 0 0.9897295 0.003387193 0.006883349
3 1 0 0 0.9856347 0.002025946 0.012339349
4 1 0 0 0.9819881 0.004638452 0.013373451
5 1 0 0 0.9827623 0.003115452 0.014122277
6 1 0 0 0.9329747 0.031624836 0.035400439
   act_setosa act_versicolor act_virginica pred_setosa pred_versicolor pred_virginica
145 0 0 1 0.02549091 2.877957e-05 0.9744803
146 0 0 1 0.08146753 2.005664e-03 0.9165268
147 0 0 1 0.05465750 1.979652e-02 0.9255460
148 0 0 1 0.06040415 1.974869e-02 0.9198472
149 0 0 1 0.02318048 4.133826e-04 0.9764061
150 0 0 1 0.03696852 5.230936e-02 0.9107221
```
#### 0.3.6 change the model parameters (shape ...)

Same subject: predict Species given other Iris parameters 1st example: with gradient descent and 2 hidden layers containing 10 nodes, with various activation functions for hidden layers

amlmodel <- automl\_train\_manual(Xref = xmat, Yref = ymat, hpar = list(layersshape =  $c(10, 10, 0)$ , layersacttype = c('tanh', 'relu', 'sigmoid'), layersdropoprob =  $c(0, 0, 0))$ 

2nd example: with gradient descent and no hidden layer (logistic regression)

```
amlmodel <- automl_train_manual(Xref = xmat, Yref = ymat,
                                hpar = list(layersshape = c(0),layersacttype = c('sigmoid'),layers dropoprob = c(0)))
```